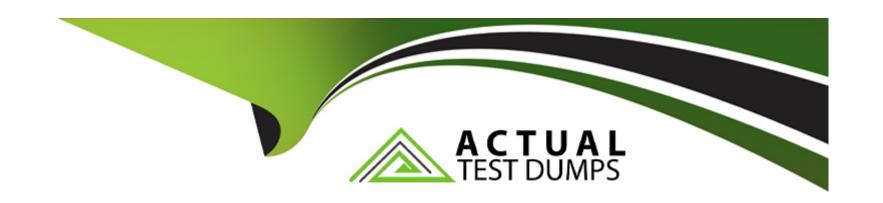

# Free Questions for H35-480\_V3.0 by actualtestdumps

Shared by Cherry on 29-01-2024

For More Free Questions and Preparation Resources

**Check the Links on Last Page** 

### **Question Type:** MultipleChoice

Which downlink data split modes are supported on the gNodeB side in the 5G NSA Option 3x architecture? (Choose All that Apply)

### **Options:**

A- MCG\_ONLY: only split to the MCG

B- SCG\_AND\_MCG: static data split

C- SCG\_ONLY: only split to the SCG

D- SCG\_AND\_MCG: dynamic data split

#### **Answer:**

A, D

#### **Explanation:**

According to the Huawei SA Networking Product Design Guide (https://www.huawei.com/en/doc/e\_huaweidoc/pdf/HW\_051525), the downlink data split modes supported on the gNodeB side in the 5G NSA Option 3x architecture are A. MCGONLY: only split to the MCG and D. SCGANDMCG: dynamic data split. The MCGONLY mode is used when all the UE data must be sent to the same MCG, while the

SCGANDMCG: dynamic data split mode is used when the data is split between multiple SCGs and MCGs.

# **Question 2**

**Question Type:** MultipleChoice

Which of the following methods can be used to obtain VLAN IDs after a base station is powered on? (Choose All that Apply)

### **Options:**

- A- VLAN scanning
- **B-** Configuration on LMT
- **C-** Remote DHCP assignment
- **D-** VLAN detection

### **Answer:**

A, B, D

### **Explanation:**

According to the Huawei SA Networking Product Design Guide (https://www.huawei.com/en/doc/e\_huaweidoc/pdf/HW\_051525), VLAN scanning is used to detect VLANs in a network. The VLAN scanning process is initiated on the base station and requires the base station to send a query to the Layer 2 switch. The query contains the VLAN ID, and the Layer 2 switch then responds with the list of interfaces that are associated with that VLAN ID. Configuration on the LMT is used to configure the VLAN and assign it to the base station. Finally, remote DHCP assignment is used to assign IP addresses to the base station from the DHCP server.

## **Question 3**

#### **Question Type:** MultipleChoice

Which of the following is the correct sequence for adding gNodeB hardware?

#### **Options:**

- A- RF unit -> Subrack -> Board -> Cabinet
- B- Board -> Cabinet -> Subrack -> RF unit
- C- Cabinet -> Subrack -> Board -> RF unit

| D- Subrack -> Board -> Cabinet -> RF unit                                    |
|------------------------------------------------------------------------------|
|                                                                              |
| Answer:                                                                      |
| D                                                                            |
|                                                                              |
|                                                                              |
| Question 4                                                                   |
| Question Type: MultipleChoice                                                |
|                                                                              |
| When you add tracking area information on a gNodeB, an operator ID is bound. |
|                                                                              |
|                                                                              |
|                                                                              |
| Options:                                                                     |
| A- True                                                                      |
| B- False                                                                     |
|                                                                              |
|                                                                              |
| Answer:                                                                      |
| A                                                                            |
|                                                                              |
|                                                                              |

#### **Question Type:** MultipleChoice

Which of the following is the recommended sequence for configuring data during gNodeB commissioning?

#### **Options:**

- A- Transport data Radio data Device data Basic data
- B- Device data Transport data Radio data Basic data
- C- Basic data Radio data Device data Transport data
- D- Basic data Device data Transport data Radio Data

#### **Answer:**

Α

# **Question 6**

**Question Type:** MultipleChoice

| Which of the following MML commands is used to bind a physical sector to an AAU on a gNodeB? |  |  |  |  |  |  |  |
|----------------------------------------------------------------------------------------------|--|--|--|--|--|--|--|
|                                                                                              |  |  |  |  |  |  |  |
|                                                                                              |  |  |  |  |  |  |  |
| Options:                                                                                     |  |  |  |  |  |  |  |
| A- ADD NRCELL                                                                                |  |  |  |  |  |  |  |
| B- ADD NRDUCELLCOVERAGE                                                                      |  |  |  |  |  |  |  |
| C- ADD SECTOR                                                                                |  |  |  |  |  |  |  |
| D- ADD NRLOCELL                                                                              |  |  |  |  |  |  |  |
|                                                                                              |  |  |  |  |  |  |  |
|                                                                                              |  |  |  |  |  |  |  |
| Answer:                                                                                      |  |  |  |  |  |  |  |
| D                                                                                            |  |  |  |  |  |  |  |
|                                                                                              |  |  |  |  |  |  |  |
| Explanation:                                                                                 |  |  |  |  |  |  |  |

According to the Huawei SA Networking Product Design Guide (https://www.huawei.com/en/doc/e\_huaweidoc/pdf/HW\_051525), the

MML command used to bind a physical sector to an AAU on a gNodeB is 'ADD NRLOCELL'.

# **Question 7**

| After the NR base station commissioning is complete and before services go online, which of the following must be set for the NE status? |  |  |  |  |  |  |
|----------------------------------------------------------------------------------------------------|--|--|--|--|--|--|
|                                                                                                    |  |  |  |  |  |  |
|                                                                                                    |  |  |  |  |  |  |
|                                                                                                    |  |  |  |  |  |  |
| Options:                                                                                                    |  |  |  |  |  |  |
| A- Normal                                                                                                    |  |  |  |  |  |  |
| B- New                                                                                                    |  |  |  |  |  |  |
| C- Upgrade                                                                                                    |  |  |  |  |  |  |
| D- Testing                                                                                                    |  |  |  |  |  |  |
|                                                                                                    |  |  |  |  |  |  |
|                                                                                                    |  |  |  |  |  |  |
| Answer:                                                                                                    |  |  |  |  |  |  |
| A                                                                                                    |  |  |  |  |  |  |

**Question Type:** MultipleChoice

**Explanation:** 

According to the Huawei SA Networking Product Design Guide (https://www.huawei.com/en/doc/e\_huaweidoc/pdf/HW\_051525), after the NR base station commissioning is complete and before services go online, the NE status must be set to 'Normal'.

### **Question Type:** MultipleChoice

In SA networking, the mobile country code (MCC) and mobile network code (MNC) information added on the gNodeB must be consistent with the PLMN information on the core network.

#### **Options:**

A- True

**B-** False

#### **Answer:**

Α

### **Explanation:**

'The Mobile Country Code (MCC) and Mobile Network Code (MNC) information added on the gNodeB must be consistent with the PLMN information on the core network.'

### **Question Type:** MultipleChoice

In the inter-site DC solution, the X2 interface can be used to implement transmission interconnection between the LTE and NR sites. Which of the following is the requirement of the transmission delay in such case?

| Options:            |  |  |  |
|---------------------|--|--|--|
| <b>A-</b> <40ms     |  |  |  |
| <b>B-</b> <10ms     |  |  |  |
| <b>C-</b> <30ms     |  |  |  |
| <b>D-</b> <20ms     |  |  |  |
|                     |  |  |  |
|                     |  |  |  |
| Answer:             |  |  |  |
| D                   |  |  |  |
|                     |  |  |  |
| <b>Explanation:</b> |  |  |  |

The X2 interface is a signaling interface used in LTE networks to interconnect two eNodeBs (LTE base stations) to support handover and other functions. In the inter-site DC solution, the X2 interface can also be used to implement the transmission interconnection between the LTE and NR sites.

In order to ensure smooth handover and service continuity between the LTE and NR sites, it is necessary to meet the requirement of low transmission delay, which is typically <20ms. This low delay requirement is important to ensure that the handover can be completed quickly and without interruption to the ongoing service.

# To Get Premium Files for H35-480\_V3.0 Visit

https://www.p2pexams.com/products/h35-480\_v3.0

### **For More Free Questions Visit**

https://www.p2pexams.com/huawei/pdf/h35-480-v3.0

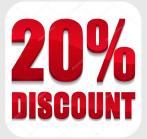